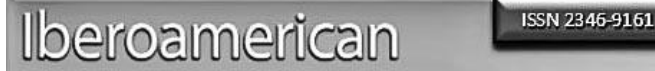

Journal

of Project Management

## **APLICACIÓN DE T. I. EN EL PROCESO DE ENSEÑANZA-APRENDIZAJE PARA LA ADQUISICIÓN DE CONOCIMIENTOS DE MATEMÁTICAS 1 er GRADO DE EDUCACIÓN SECUNDARIA "IMAT"**

## **APPLICATION OF T. I. IN THE TEACHING-LEARNING PROCESS FOR THE ACQUISITION OF MATH KNOWLEDGE 1st GRADE OF SECONDARY EDUCATION "IMAT"**

Ricardo Castro, María Reina Zarate, Jesús Leonardo López.

Universidad Tecnológica del Centro de Veracruz

#### **Resumen**

El presente proyecto se enfocó en la creación de una aplicación de T.I. con contenido multimedia interactivo de apoyo a la asignatura de matemáticas 1er grado de secundaria. Un elemento fundamental en su desarrollo radica en cómo se deben expresar e interpretar los contenidos, es decir respetar pedagógicamente el proceso de enseñanza-aprendizaje aprovechando productos visuales y auditivos creados a partir del potencial de herramientas de software de diseño y programación. De acuerdo con información concentrada y analizada consideramos que uno de los principales problemas que existe en nivel secundaria, específicamente en la asignatura de matemáticas, es que los jóvenes no conocen o no utilizan contenidos de apoyo para el estudio de esta materia, por ejemplo: videos, audios, material digital complementario a libros, etc., ello hace que la gran mayoría aprenda únicamente lo visto en el aula, al existir deficiencias, genera impacto en índices de reprobación.

Se tomó de base dos metodologías de desarrollo de software: ICONIX (1. ICONIX Process, s.f. 2016) que unifica métodos orientados a objetos con la finalidad de abarcar el ciclo de vida de un proyecto y MeISE (2. Abud Figueroa, 2009) que es una metodología enfocada al desarrollo de software educativo. Se realizaron revisiones a estadísticas de resultados de la prueba ENLACE de años anteriores y se trabajó en la revisión de metodologías acordes para el desarrollo de software educativo, se llevaron a cabo entrevistas a pedagogos y se aplicaron encuestas a alumnos.

Podemos decir que la expresión de los contenidos en la aplicación del software educativo es la esencia de la enseñanza, la estructura y organización debe apegarse al proceso pedagógico. Se lograron avances en la determinación de una nueva metodología para desarrollar software educativo y avances significativos en contenidos multimedia interactivos.

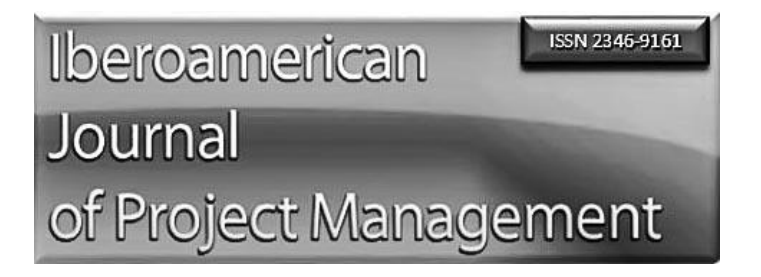

## **Palabras clave**

Matemáticas, software, interactiva, pedagogía.

## **Abstract**

The present project focused on the creation of a T.I. with interactive multimedia content to support the mathematics subject 1st grade of secondary school. A fundamental element in its development lies in how the contents should be expressed and interpreted, that is, to respect the teaching-learning process pedagogically, taking advantage of visual and auditory products created from the potential of design and programming software tools. According to information concentrated and analyzed, we consider that one of the main problems that exists at the secondary level, specifically in the subject of mathematics, is that young people do not know or use supporting content for the study of this subject, for example: videos, audios, digital material complementary to books, etc., this means that the vast majority learns only what is seen in the classroom, as there are deficiencies, it generates impact on failure rates.

It was based on two software development methodologies: ICONIX (1. ICONIX Process, sf 2016) that unifies object-oriented methods to cover the life cycle of a project and MeISE (2. Abud Figueroa, 2009) is a methodology focused on the development of educational software. Revisions were made to statistics of ENLACE test results from previous years and work was carried out on the revision of appropriate methodologies for the development of educational software, interviews with pedagogues were carried out and surveys were applied to students.

We can say that the expression of the contents in the application of educational software is the essence of teaching, the structure and organization must adhere to the pedagogical process. Progress was made in determining a new methodology to develop educational software and significant advances in interactive multimedia content.

## **Keywords**

Mathematics, software, interactive, pedagogy.

## **I. Introducción**

Habiendo revisado información valiosa de evaluaciones de habilidades de los alumnos en nivel secundaria, se han observado deficiencias muy notables especialmente en matemáticas. Siendo esta un área necesaria para fortalecer la formación de los alumnos, es importante ponerle especial interés. Un alumno, no debe quedarse únicamente con lo que se le enseña en clase, es necesario que practique, revise y evalué contenidos, más allá de un horario especifico, o de tareas definidas extra clase, debe enriquecer sus aprendizajes con diversos elementos que apoyen la asimilación

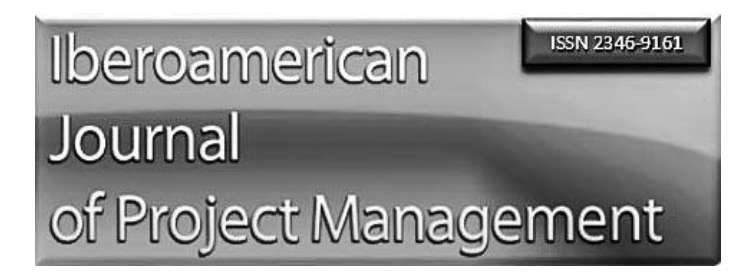

de los contenidos Una aportación de este proyecto, es facilitar entornos, que en este caso son llamados productos interactivos. A continuación, se muestra en la tabla 1 que solo el 33% de los usuarios que usan aplicaciones en una computadora, lo hacen para apoyarse en el proceso de enseñanza-aprendizaje.

#### Tabla 1. Usuarios de computadora por aplicaciones 2012 de acuerdo a INEGI. (3. Beade, García 2014)

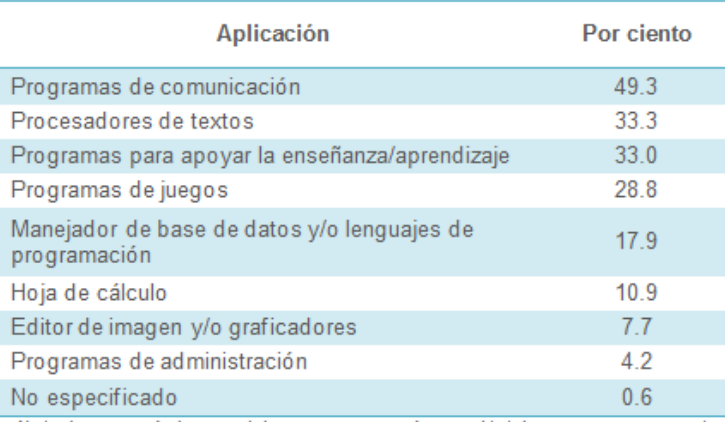

#### Usuarios de computadora por aplicaciones

Es sumamente preocupante que las estadísticas indiquen que la mayoría de los jóvenes en el periodo del 2006-2013 a nivel secundaria del estado de Veracruz hayan obtenido resultados insuficiente y elemental en la prueba ENLACE en habilidad matemática. La imagen 1 de la siguiente página muestra las estadísticas mencionadas. Por ello es importante plantear acciones enfocadas a enriquecer los entornos de aprendizaje para mejorar la asimilación del conocimiento.

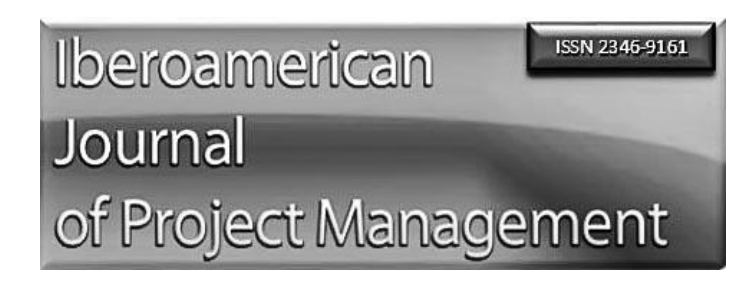

Porcentaje de alumnos (en 1ro, 2do y 3er grados) por Niveles de Logro, agrupados

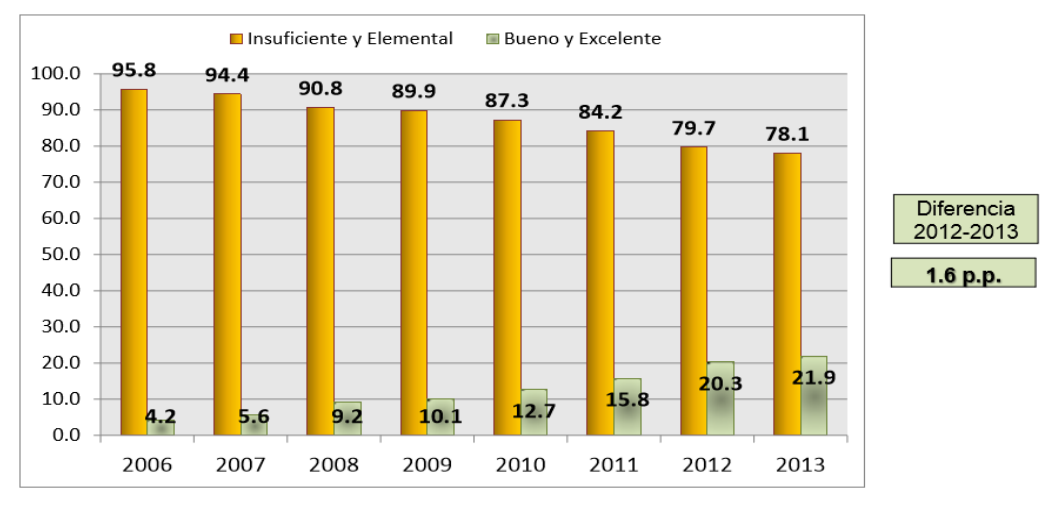

Avance histórico 2006-2013: 17.7 puntos porcentuales (pp)

Figura 1. Resultados de prueba enlace en habilidad matemática en el estado de Veracruz 2006-2013. (4. Portal Evaluación Nacional del Logro Académico en Centros Escolares 2014)

También se muestran "resultados de prueba ENLACE de las diferentes modalidades de secundarias a nivel 1ero, 2do y 3ero, en el estado de Veracruz, del año 2009 al 2013 en la habilidad de Matemáticas". (5. Portal Evaluación Nacional del Logro Académico en Centros Escolares 2014).

Las anteriores estadísticas nos muestran información muy valiosa, para determinar que el avance observado en cada año desde el 2006 hasta el 2013 aun no es suficiente para considerarlo significativo, es decir aún se puede determinar de forma general que entre el 36% y el 50% de los alumnos hasta el 2013 de los diferentes subsistemas de nivel secundaria en Veracruz, están dentro del rango de insuficiente en los resultados de la aplicación de la prueba enlace, específicamente en matemáticas 1er grado.

Habiendo revisado cada estadística presentada, es prioritario atender estas necesidades dentro la formación de los alumnos. Consideramos que es muy importante participar desde el ambiente donde cada profesional se desenvuelve, y esa razón nos motiva a colaborar con elementos de tecnologías de la información que fortalezcan el proceso de enseñanza aprendizaje en ese contexto.

Debido a lo anterior es necesario que en las escuelas se les dedique el tiempo indispensable a esta competencia y desde las diferentes áreas del conocimiento, hasta lograr que el estudiante se apropie de ellas y las utilice adecuadamente para alcanzar avances en relación a aprendizajes significativos en cuanto a matemáticas se refiere.

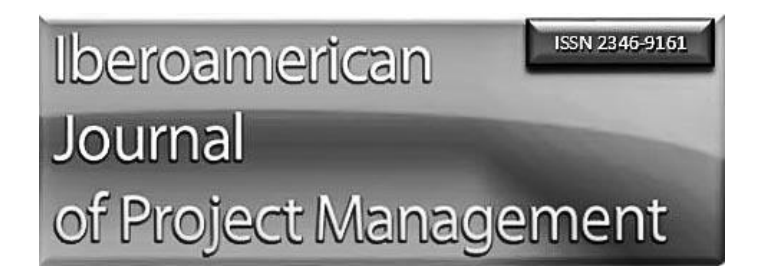

Aplicación de T.I. en el proceso de Enseñanza-Aprendizaje para la adquisición de conocimientos de matemáticas en primer grado de educación secundaria IMAT, es un proyecto en el que se ha trabajado para generar un software interactivo, que a través de interfaces gráficas, ventanas, sonidos y objetos en movimiento permita facilitar el aprendizaje y la transmisión de conocimientos. El presente proyecto involucra en forma inicial la creación de este material para el primer grado. La robustez de este software considera entre sus contenidos disponer de procedimientos de enseñanza, actividades de práctica, repaso y evaluaciones por temas y unidades de avance. Dentro de la estructura principal se consideran productos interactivos que permitan explicar el desarrollo y solución de ejemplos adecuados a cada tema. Se propone como una excelente guía para dirigir y/o complementar las actividades diarias de la enseñanza de matemáticas, ya que se respeta el contenido del programa de estudios para primer grado de secundaria aprobado por el gobierno.

**CEOULIDADIA MATEMÁTICAS** 

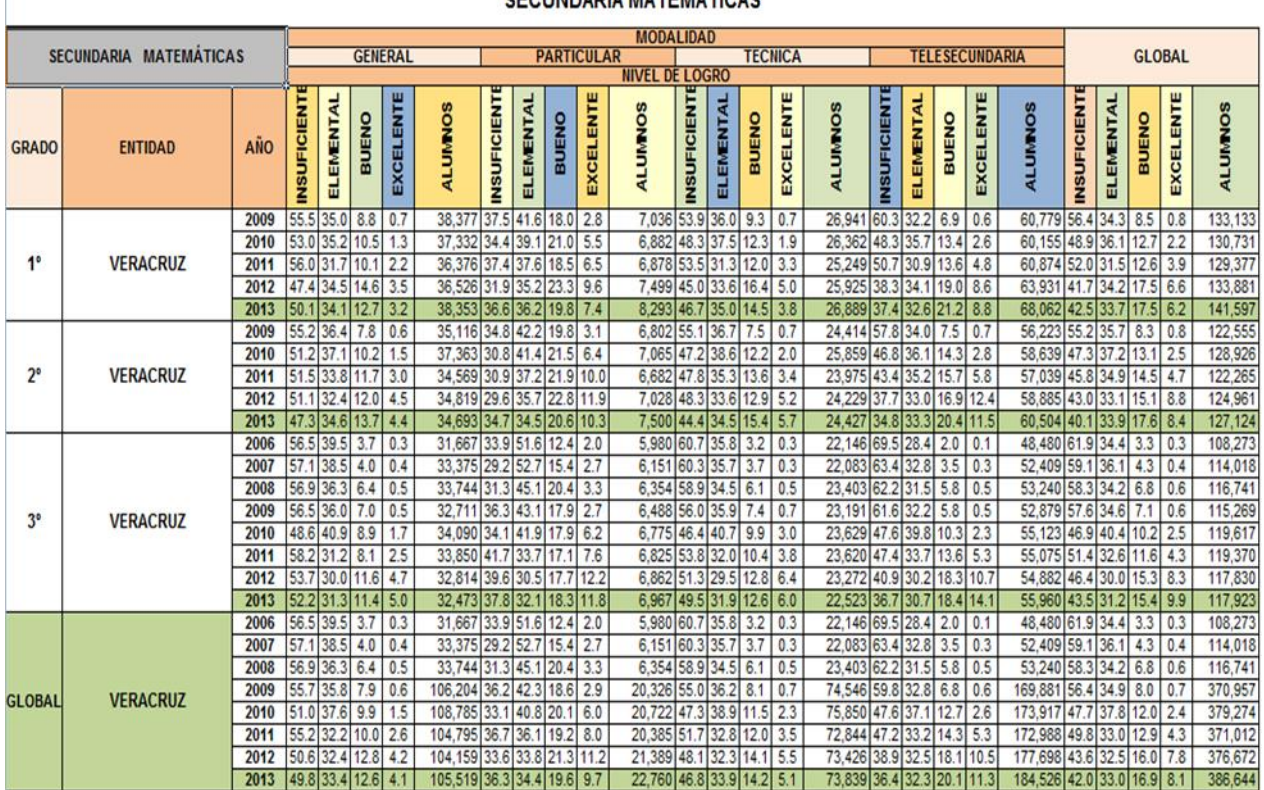

Figura 2. Estadísticas de resultados prueba enlace 2009-2013. (6. Portal Evaluación Nacional del logro Académico en Centros Escolares 2014)

Uno de los principales objetivos es que esta aplicación se encuentre instalada en una institución piloto a nivel secundaria de manera local, posteriormente a disposición para el acceso desde

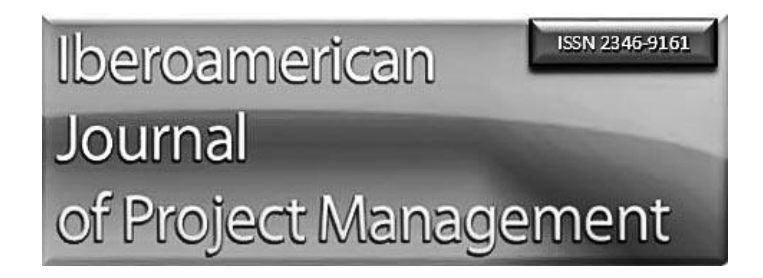

internet para el aprendizaje en forma autodidacta por los alumnos y docentes, y en una siguiente etapa se facilite para su implementación en otras instituciones a nivel estatal.

Existen programas en el mercado comparables con la aplicación producto de este proyecto y que además son gratuitos, pero con desventajas muy remarcadas, uno de ellos es "Jclic; esta aplicación de software es libre desarrollada en la plataforma de Java y se ejecuta en ambientes como: Linux, Mac OS X, Windows y Solaris. Jclic contiene una vasta colección de ejercicios para la asignatura de matemáticas y algebra entre otros. "JClic es un entorno para la creación de

actividades educativas multimedia, desarrollado en Jav[a1.](http://aprendeenlinea.udea.edu.co/boa/contenidos.php/8ed5f60e3a91fc079829b195175d4e42/931/estilo/aHR0cDovL2FwcmVuZGVlbmxpbmVhLnVkZWEuZWR1LmNvL2VzdGlsb3MvYXp1bF9jb3Jwb3JhdGl2by5jc3M/1/contenido/#nota_pie_1a) Lo conforman un conjunto de aplicaciones informáticas que sirven para realizar diversos tipos de actividades educativas".

"JClic está formado por un conjunto de aplicaciones informáticas que sirven para realizar diversos tipos de actividades educativas: rompecabezas, asociaciones, ejercicios de texto, de memoria, palabras cruzadas. (7. Bartrolí, 2016). Dentro de las ventajas significativas al trabajar con la aplicación de este proyecto se encuentra la organización de contenidos, es decir se consideró la creación de contenidos, pero también una estructuración, y relación entre ellos, así como el avance gradual. Otro de los principales elementos es incluir una retroalimentación pertinente de acuerdo a cada ejercicio realizado por el alumno.

## **II. Materiales y Métodos**

#### **2.1 Diseño e implementación de encuestas**

Se realizaron revisiones a estadísticas de resultados de la prueba ENLACE de años anteriores y se trabajó en la revisión de metodologías acordes para el desarrollo de software educativo, se llevaron a cabo entrevistas a pedagogos.

Una de las actividades iniciales importantes que se desarrolló fue el diseño e implementación de encuestas a jóvenes de 1er grado de secundaria en una escuela piloto. La información obtenida brinda soporte para fundamentar la pertinencia en la creación de un software con contenidos que enriquezcan las oportunidades de aprendizaje para los jóvenes a ese nivel de educación. A continuación se muestran datos concentrados es especifico de la pregunta 7 de la encuesta.

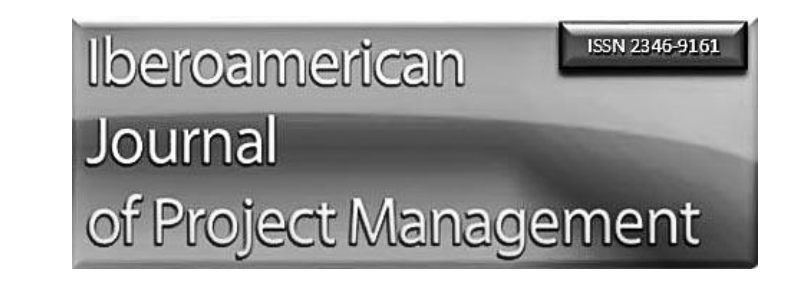

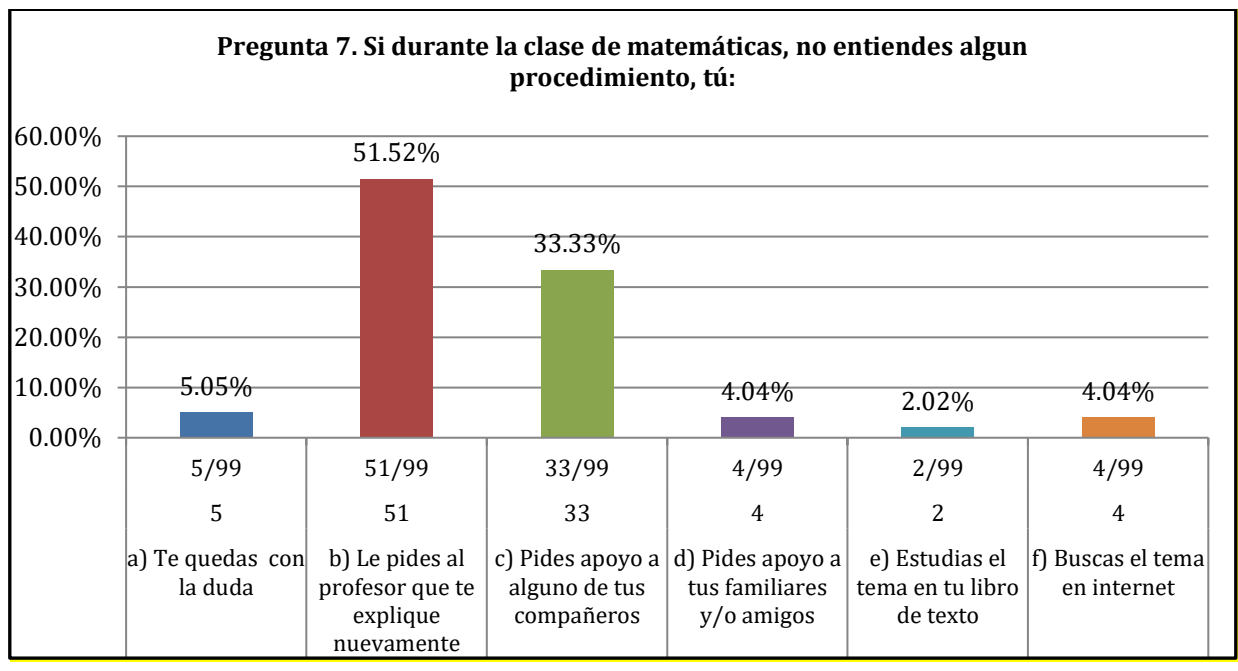

Figura 3. Grafica de pregunta 7 de encuesta a alumnos.

### **2.2 Normatividad IEEE 830 para especificación de requisitos.**

Para la definición de requisitos se tomó de referencia la norma IEEE 830 (8. Méndez, G. 2008), que permite determinar de forma específica los requerimientos para desarrollar el proyecto, la información que se obtuvo al respetar los lineamientos establecidos por esta norma permitió establecer la directriz, el alcance, así como la generación de esbozos de tiempos y recursos involucrados.

### **2.3 Metodología ICONIX como referencia para la programación orientada a objetos.**

Esta metodología sirvió al proyecto como base y guía ya que unifica métodos orientados a objetos con la finalidad de abarcar el ciclo de vida de un proyecto. El referenciarse en esta metodología permitió considerar la generación de productos iterativos y para la realización de cada uno de ellos debe ser sistemático y de manera incremental. Ofrece 3 características:

• **"Iterativo e Incremental**: durante el desarrollo del modelo del dominio y la definición de los casos de uso se producen varias iteraciones. El ciclo de vida incremental consiste en desarrollar por partes el producto de manera que puedas integrarlas funcionalmente. Ciclo de vida Iterativo, en cada ciclo de iteración se revisa y mejora el producto. El desarrollo se organiza en series de mini-proyectos cortos, llamados iteraciones.

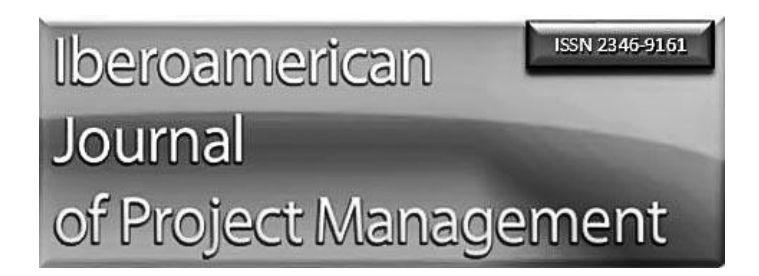

- **Trazabilidad:** Cada paso que se realiza está definido por un requisito, se define la trazabilidad como la capacidad de seguir una relación entre los diferentes artefactos de software producidos.
- **Dinámica del UML:** Ofrece un uso dinámico del UML porque utiliza algunos diagramas UML, sin exigir la utilización de todos, como en el caso de RUP (Rational Unified Process)." (9. Sater JM 2014)

#### **2.3 Metodología MeISE como referencia en desarrollo de software educativo.**

En el desarrollo de este proyecto también se hizo referencia a la metodología MeISE, de la cual se ha aprovechado para apoyarse en aspectos significativos en las actividades relacionadas a los productos interactivos.

"La Metodología de Ingeniería de Software Educativo MeISE propone un ciclo de vida dividido en dos etapas. En la primera etapa se contempla la definición de requisitos y el análisis y diseño preliminar, durante los cuales se determinan en forma global las características que se pretende alcanzar con el producto, los requisitos pedagógicos, de comunicación y la arquitectura sobre la cual se construirá el software, y se termina con un plan de iteraciones las cuales se programan teniendo cuidado de que el producto que se libera al término de cada una está didácticamente completo, es decir que cubre completamente algunos de los objetivos didácticos del software.

Una vez establecidos estos lineamientos, inicia la segunda etapa, en la cual se procede a desarrollar el producto, de modo que el equipo toma cada iteración, la diseña, la construye, la prueba y la implementa, evaluando al final la conveniencia de proseguir con subsecuentes iteraciones hasta obtener un producto completo." (10. Abud Figueroa, 2009)

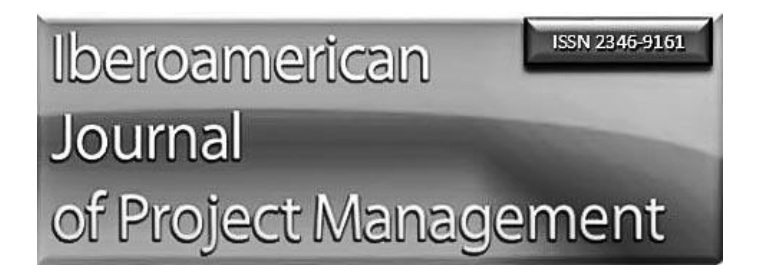

## **III. Resultados**

Uno de los primeros resultados obtenidos durante el desarrollo de este proyecto y que es una parte esencial a la que denominamos diagrama funcional, mediante este, nosotros identificamos relaciones de los diferentes elementos funcionales que tendrá la aplicación.

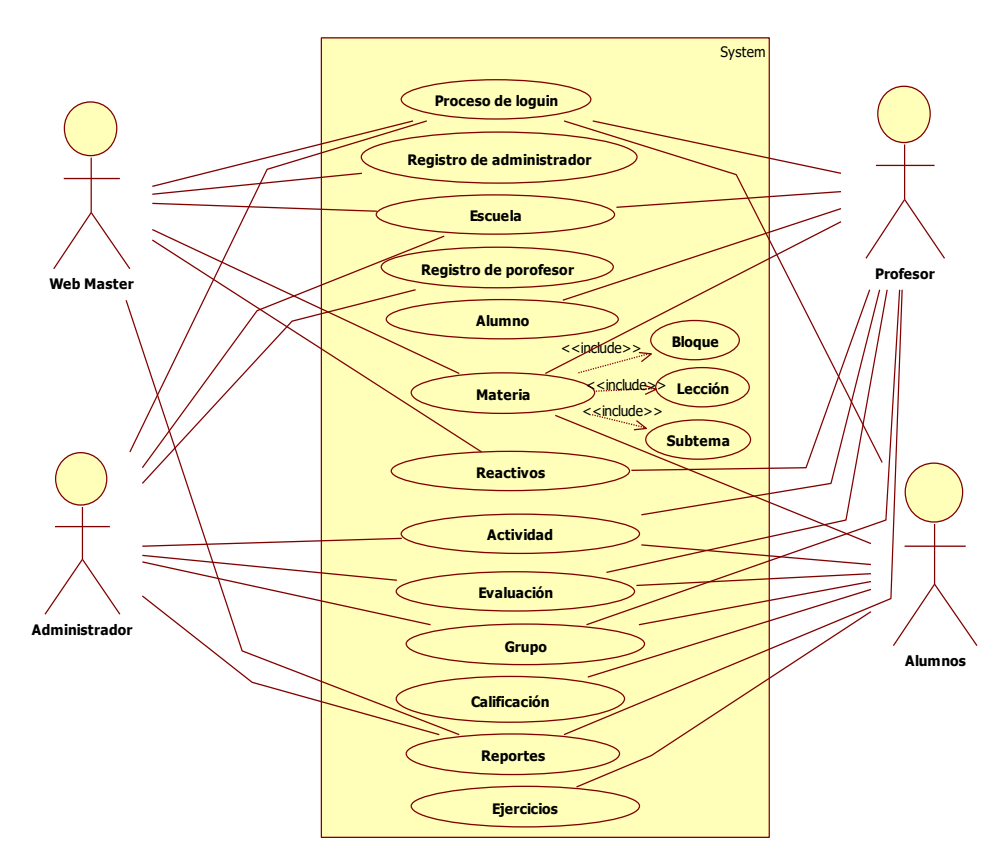

Figura 4. Diagrama de funciones del proyecto que marca las relaciones entre elementos funcionales.

Un elemento de suma importancia es la generación de una especificación de requisitos en base a una normatividad que permita la alineación y la garantía que se definen aspectos del proyecto que tienen una base, que tendrán relación entre ellos, que pueden tener continuidad con requisitos futuros, etc. A continuación se muestran 2 de los 16 requisitos funcionales documentados de la aplicación.

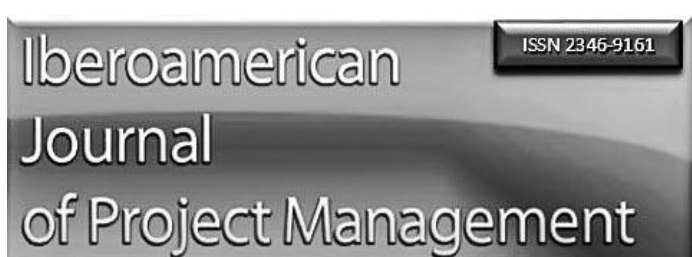

Tabla 2. Especificación de requisito: Registro Usuarios

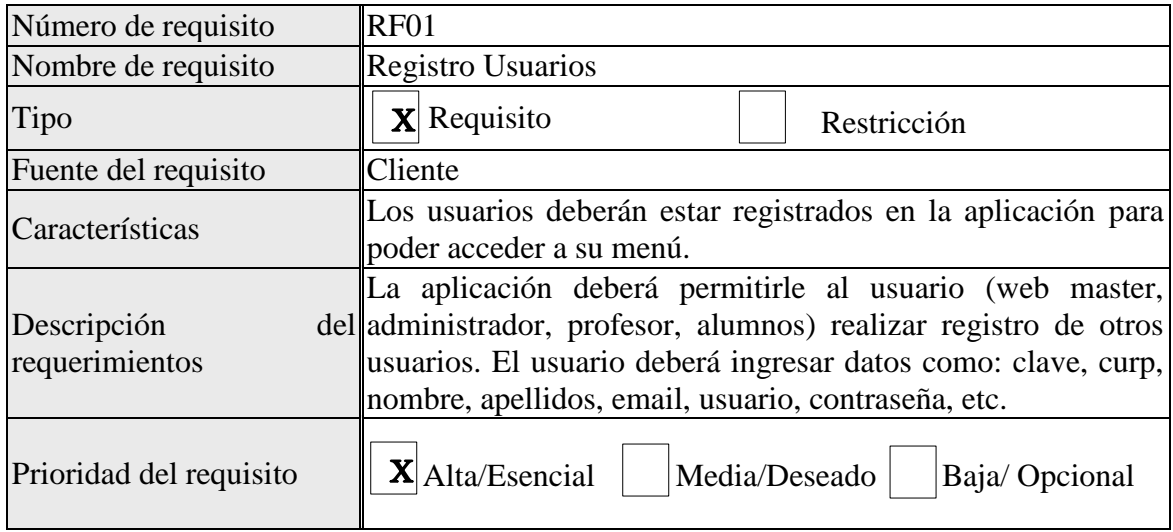

#### Tabla 3. Especificación de requisito: Registro Usuarios

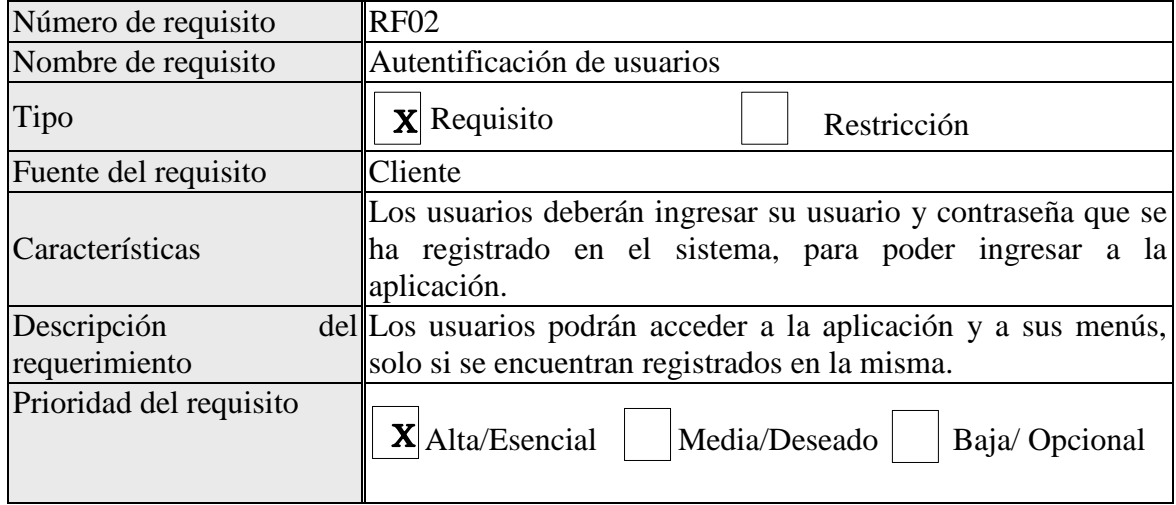

Durante el desarrollo de actividades del proyecto se logró la generación de un diagrama relacional de la base de datos, actualmente ya se tiene desarrollado el script en postgreSQL versión 9.3 (11. The postgreSQL Global Development Group, 2013). A continuación se muestra el diagrama relacional del que se hace mención.

**ISSN 2346-9161** 

Journal

Iberoamerican

# of Project Management

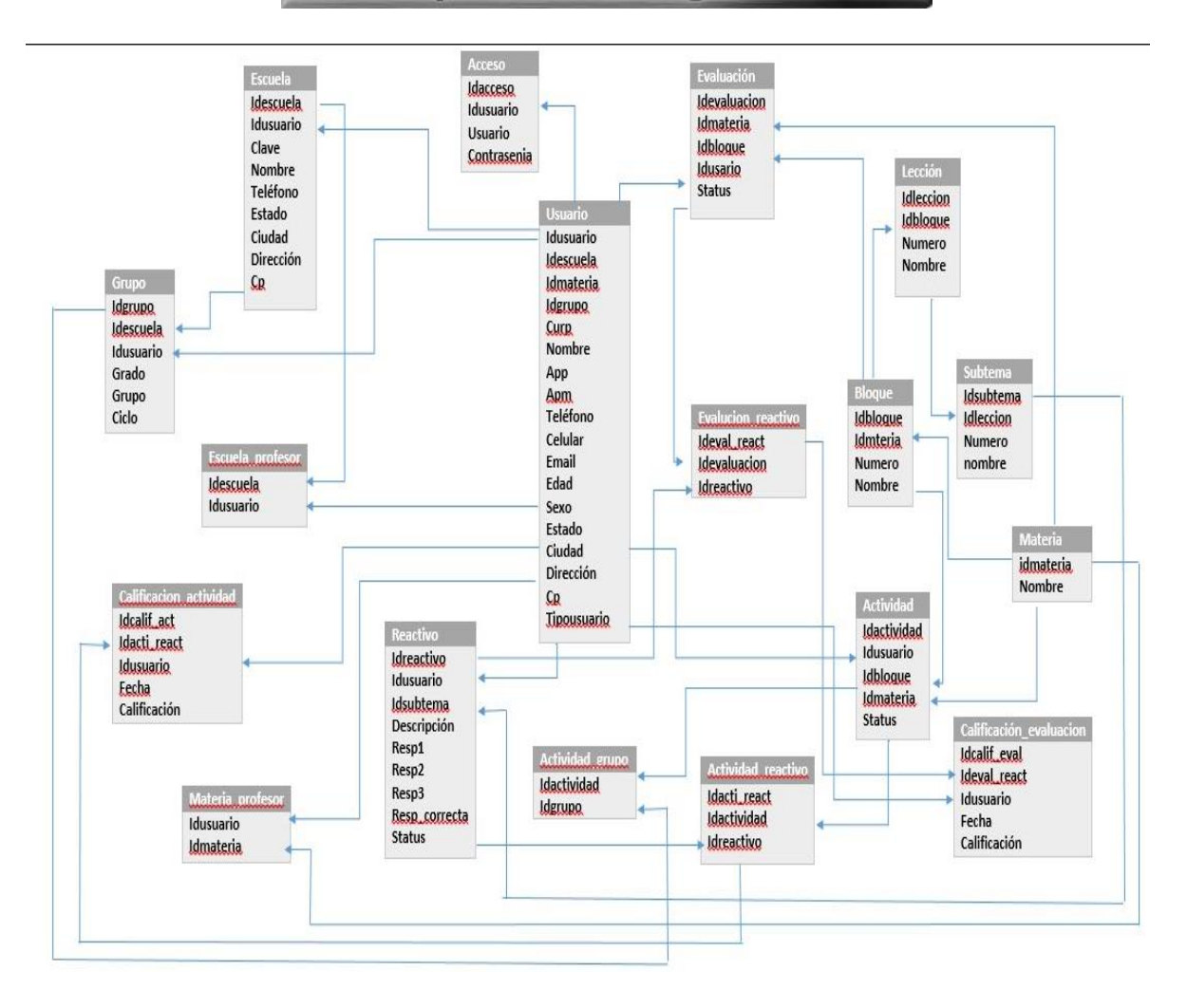

Figura 5. Diagrama relacional de la base de datos de aplicación IMAT

También se tienen elementos que permiten conocer aspectos del entorno de la aplicación y que fueron desarrollados mediante PHP versión 5.4.

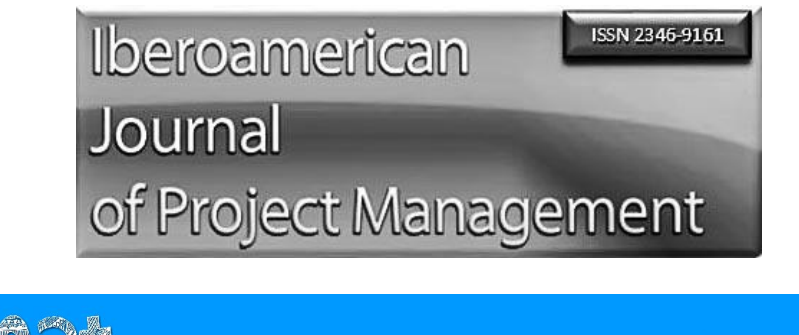

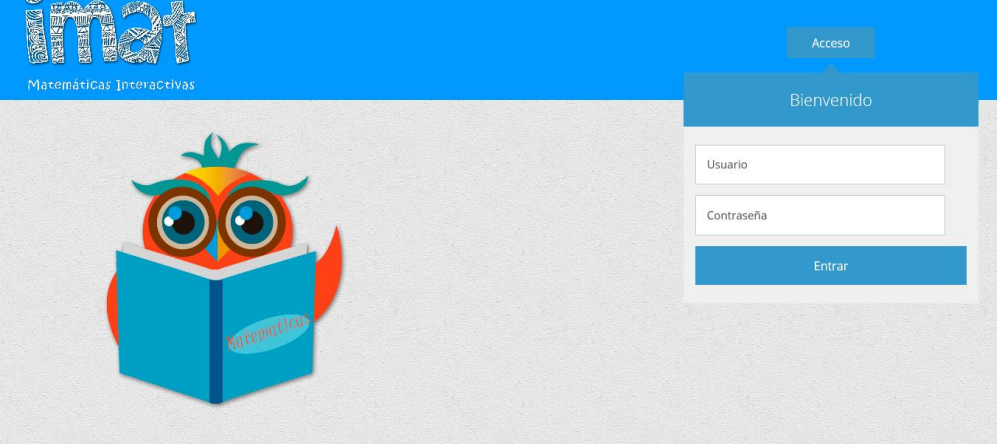

Figura 6. Interfaz de acceso a la aplicación IMAT

Se trabajó en los avances para generar productos interactivos entre la aplicación y los jóvenes alumnos, de esto se derivó en forma inicial la creación de 2 productos que mezclan la diversidad de elementos multimedia en un entorno enriquecido, donde el joven puede observar un procedimiento de solución a fracciones para suma, resta, multiplicación y división. A continuación se muestran las figuras: 7, 8 y 9 de este entorno.

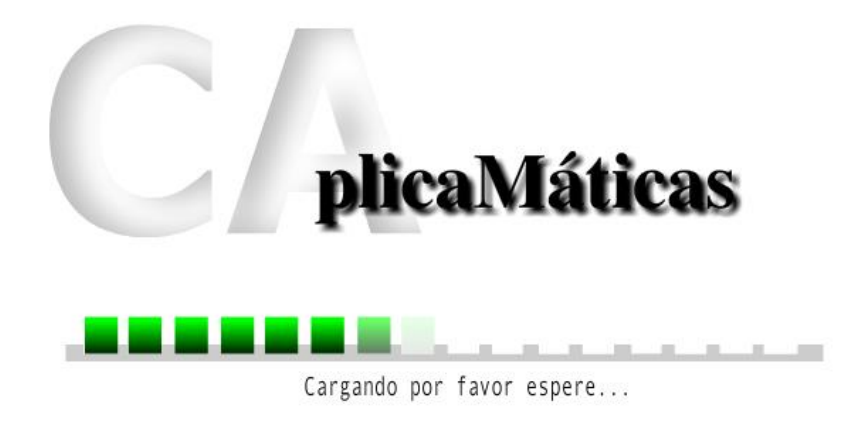

Figura 7. Introducción de producto interactivo

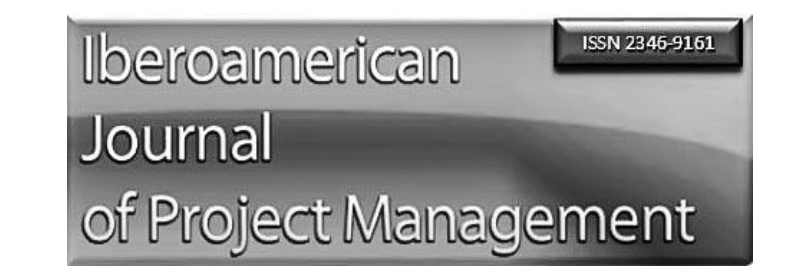

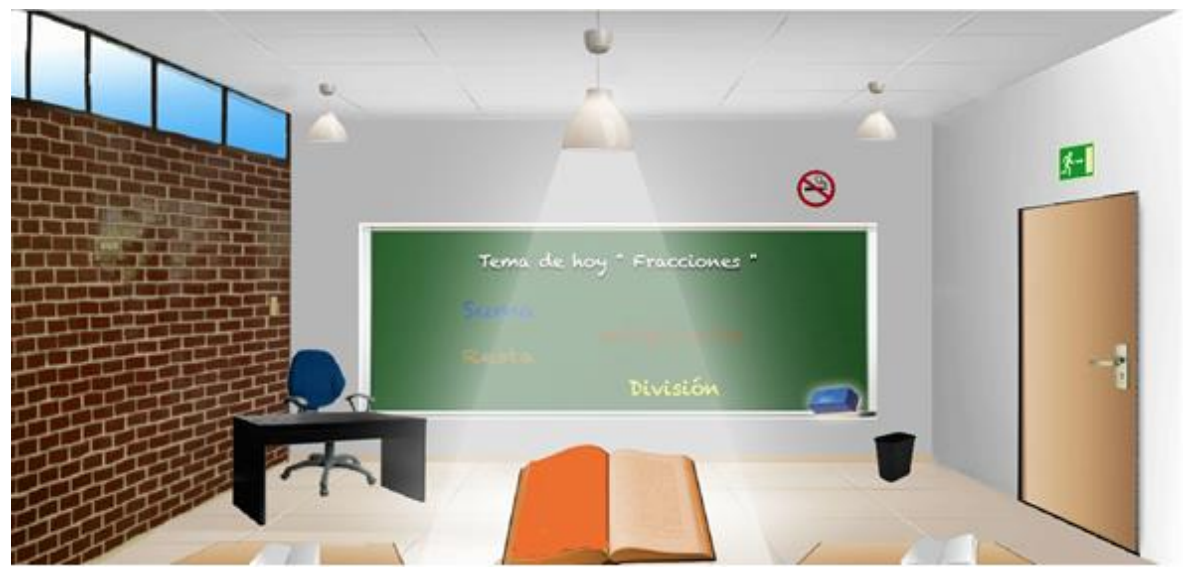

Figura 8. Ventana principal de producto interactivo 1.

Iberoamerican **ISSN 2346-9161** Journal of Project Management

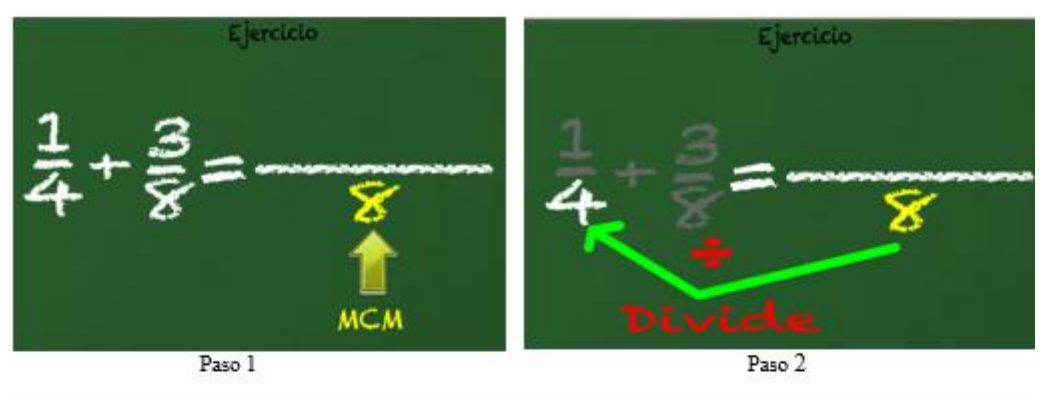

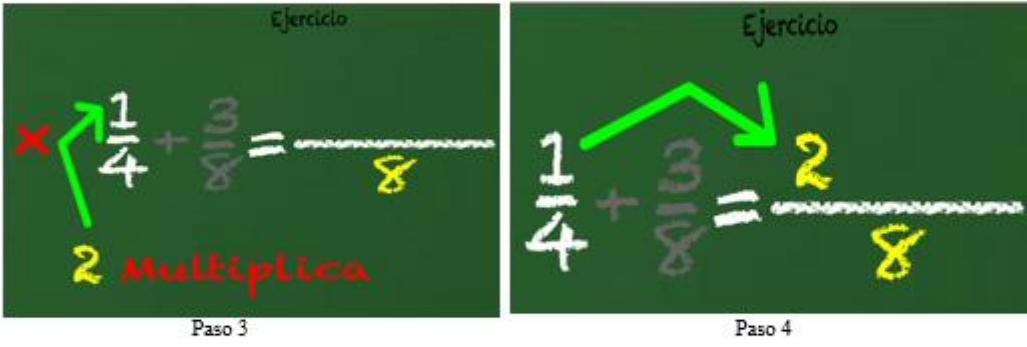

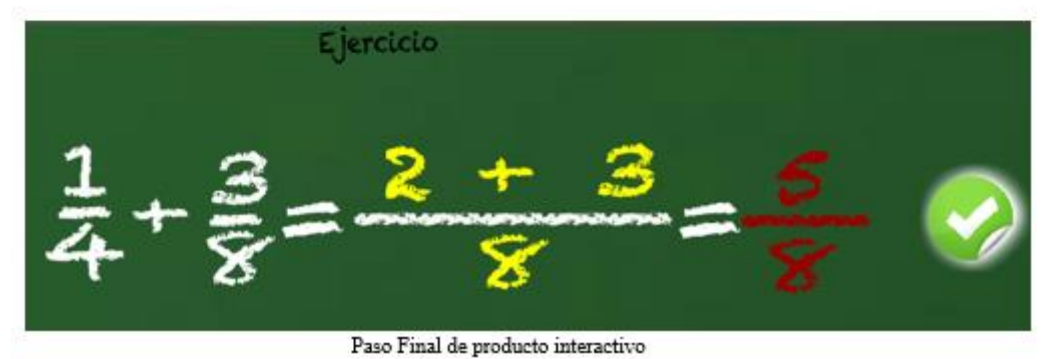

Figura 9. Proceso de solución de una Suma de fracciones en el producto Interactivo 1 de la Aplicación IMAT

## **IV. Discusión y Conclusiones**

Consideramos muy importante las estadísticas que se tienen de los resultados de la prueba ENLACE en el periodo 2006-2013 en el estado de Veracruz, como un argumento para actuar en beneficio de los jóvenes de nivel secundaria. Consideramos que es necesario aportar elementos

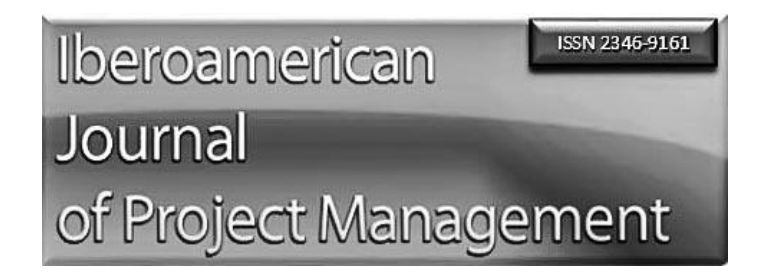

que favorezcan el aprendizaje, faciliten la asimilación de contenidos y procedimientos, y optimicen los tiempos destinados al estudio de manera extra clase.

Una de las principales conclusiones que podemos aportar a futuros desarrolladores de software educativo es; cuando se desarrolla software para entornos educativos, el equipo de trabajo debe tener adaptabilidad a desarrollar por productos, donde cada producto puede ser diferente, o bien realizar el proyecto por fases, donde cada fase puede comprender una sección de productos similares, de esta forma se aprovechan y reutilizan elementos visuales, código y audios.

Un elemento importante en la construcción de productos interactivos es la forma de cómo se va expresando cada avance en el desarrollo de la solución de un ejercicio, que para nuestro caso se trató de situaciones matemáticas. Es muy importante que el alumno no solo observe los resultados, sino también el método de solución, y además pueda repetirlo tantas veces como sea necesario.

Se han obtenido avances significativos en el desarrollo de una nueva metodología para desarrollar software educativo, aunque no es posible agregar esos avances en esta documentación, ya que es parte de otro proyecto derivado, si es posible mencionar que es el resultado del análisis y referencia de una metodología orientada a objetos y una metodología orientada a desarrollar software educativo, donde el soporte principal de esa nueva propuesta se centra en el trabajo por productos, es decir trabajar en la definición de partes específicas, que pueden ser diseñadas y desarrolladas por separado, pero que llevan a un cumplimiento de un objetivo general de proyecto, donde la ejecución de procesos iterativos e incrementales es indispensable.

Una característica propia de este proyecto y que se recomienda para todos aquellos proyectos enfocados a generar software educativo, es mantener una colaboración continúa con especialistas en pedagogía, ya que ellos pueden evaluar el nivel de comprensión de cada contenido, ejercicio y evaluación disponible.

## **V. Referencias**

(1) "ICONIX Software Engineering" (2016) ICONIX Better Agile Methodology and Proyect Management. Recuperado el 06 de Septiembre 2016. http://iconixprocess.com/

(2; 10) MeISE Metodología de ingeniería de software educativo (2009) Ma. Antonieta Abud Figueroa recuperado el 18 de Noviembre 2015. http://www.academia.edu/6834077/P\_%C3%A1\_g\_i\_n\_a\_MeISE\_Metodolog%C3%ADa\_de\_In genier%C3%ADa\_de\_Software\_Educativo

(3) El costo de ser un Geek (2014) Alma Beade Ruelas y Carlos Enrique García Soto, tomado de fuente INEGI 2014, recuperado 23 Octubre 2015. [https://www.profeco.gob.mx/encuesta/brujula/bruj\\_2014/bol276\\_.asp](https://www.profeco.gob.mx/encuesta/brujula/bruj_2014/bol276_El_costo_de_ser_un_Geek.asp)

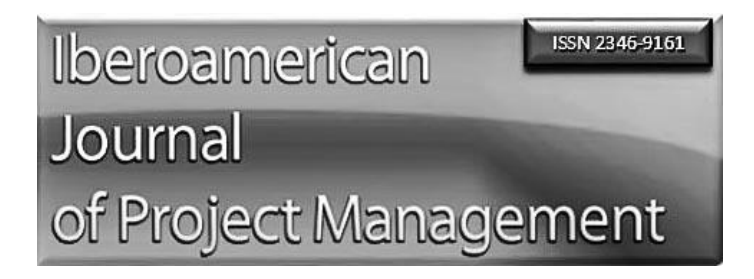

(4; 5; 6) Portal Evaluación Nacional del Logro Académico en Centros Escolares (2014). Distribución de reactivos en área de Matemáticas primer grado, Consulta en línea, recuperado el 6 de Julio de 2015. http://www.enlace.sep.gob.mx/ba/estructura\_de\_la\_prueba/distribucion\_de\_reactivos/

(7)Proyecto de desarrollo de JClic (2016) Jaume Bartrolí, recuperado 9 de marzo 2017 http://clic.xtec.cat/es/jclic/howto.htm

(8) Especificación de Requisitos según el estándar de IEEE 830, (2008) Méndez, G. Recuperado el 16 de Julio 2017, https://www.fdi.ucm.es/profesor/gmendez/docs/is0809/ieee830.pdf

(9) Metodología ICONIX (2014) Sater JM. Recuperado el 10 de Abril del 2017 http://metodologiaiconix.blogspot.mx/

(11). PostgreSQL 9.3 released! (2013) The postgreSQL Global Development Group. Recuperado el 20 de mayo del 2017, https://www.postgresql.org/about/news/1481/

## **Correspondencia**

Ricardo Castro Valdivia email: ricardo.castro@utcv.edu.mx

María Reina Zarate Nava email: maria.zarate@utcv.edu.mx

Jesús Leonardo López Hernández email: jesus.lopez@utcv.edu.mx

Universidad Tecnológica del Centro de Veracruz. Av. Universidad No. 350. Carretera federal Cuitláhuac-La Tinaja, Localidad Dos Caminos, Cuitláhuac, Veracruz, México, C.P. 94910. Teléfono: 278 73 22050 ext. 248.